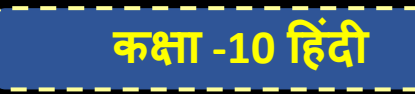

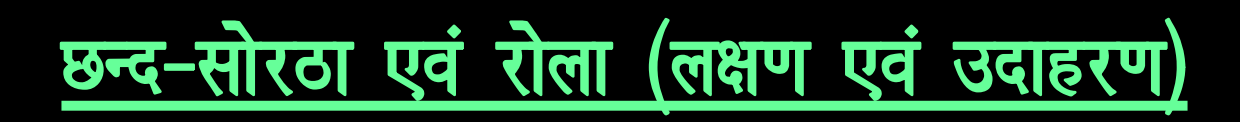

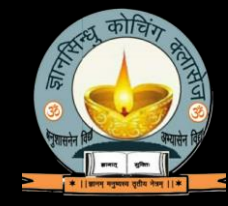

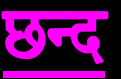

वर्णो या मात्राओं की नियमित संख्या के विन्यास से निर्मित 'बंध' को छन्द कहते हैं। छन्दशास्त्र के प्रणेता आचार्य पिंगल को माना जाता है।

छन्द के घटक (तत्त्व)

य् . पी . बोर्ड परीक्षा

- <mark>यति (विराम)</mark>– छन्द के प्रत्येक चरणों में उच्चारण करते समय मध्य या अन्त में जो विराम होता है, उसे  $\bullet$ 'यति' कहा जाता है।
- गति- बिना रुके छंद का पाठ करने से जो गति या प्रवाह निर्मित होता है, उसी प्रवाह को गति कहा जाता  $\bullet$ है।
- लय- गति और यति के समुचित प्रयोग या समन्वय से छंद में जो गुण उत्पन्न होता है, उसे लय कहा  $\bullet$ जाता है।

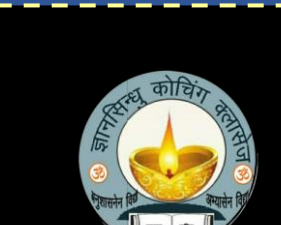

<u>कक्षा -10 हिंदी</u>

## पाद या चरण

य् . पी . बोर्ड परीक्षा

छन्द में प्रायः चार पंक्तियाँ होती हैं, छन्द की एक पंक्ति का नाम 'पाद' है, इसी पाद को उस छन्द का चरण कहा जाता है। पहले और तीसरे चरण को विषम तथा दूसरे और चौथे चरण को सम चरण कहते हैं।

**मात्रा**– वर्ण के उच्चारण काल में जो समय लगता है उसे 'मात्रा' कहा जाता है। मात्रा भेद से वर्ण दो प्रकार के होते हैं-हस्व एवं दीर्घ।

**लघु**– (ह्स्व) अ, इ, उ, ऋ के उच्चारण में जो समय लगता है, उसकी एक मात्रा होती है।लघु को '।' चिन्ह के द्वारा दर्शाया जाता है।

<mark>गुरू</mark>– (दीर्घ) आ, ई, ऊ, ए, ऐ, ओ, औ तथा इनके संयुक्त व्यंजनों के उच्चारण में जो समय लगता है, उसकी दो मात्राएँ मानी गयी हैं। गुरू को 'ऽ' चिन्ह के द्वारा दर्शाया जाता है।

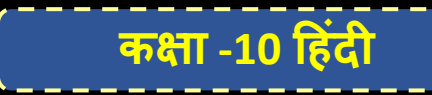

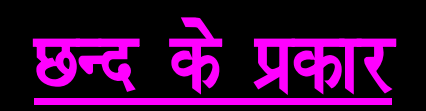

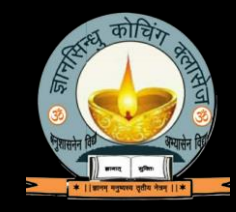

छंद तीन प्रकार के होते हैं

वार्णिक 1.

य् . पी . बोर्ड परीक्षा

मात्रिक  $2.$ 

3. मुक्त

<mark>वार्णिक छन्द-</mark> वर्णिक वृत्तों के प्रत्येक चरण का निर्माण वर्णों की एक निश्चित संख्या एवं लघु गुरू के क्रम के अनुसार होता है। वर्णिक वृत्तों में अनुष्टुपू, द्रुतविलबित, मालिनी, शिखरिणी आदि छन्द प्रसिद्ध हैं। **मात्रिक छन्द**- मात्रिक छन्द वे हैं, जिसकी रचना में चरणों की मात्राओं की गणना होती है। दोहा, सोरठा, रोला, चौपाई आदि मात्रिक छन्द हैं।

मुक्त छन्द- हिन्दी में स्वतन्त्र रूप से आज लिखे जा रहे छन्द मुक्त छन्द हैं, जिनमें वर्ण मात्रा का कोई बन्धन नहीं है। <u>मात्राओं के आधार पर छंदो के प्रकार- तीन प्रकार</u>

 $(1)$  सममात्रिक  $(2)$ अर्द्धसम मात्रिक  $(3)$ विषम मात्रिक

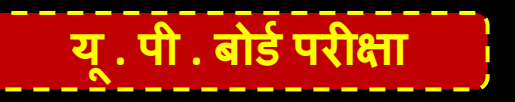

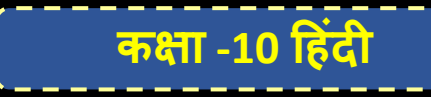

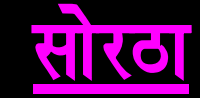

इसके प्रथम एवं तृतीय चरण में ग्यारह-ग्यारह मात्राएँ तथा द्वितीय एवं चतुर्थ चरण में तेरह-तेरह मात्राएँ होती हैं।

उदाहरण-

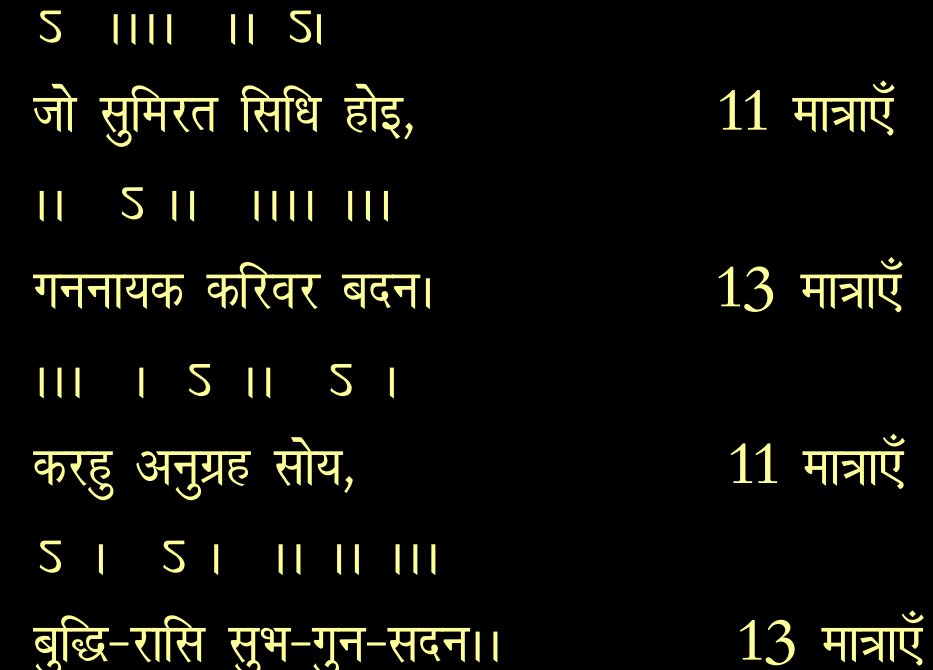

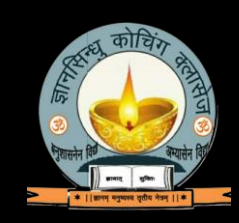

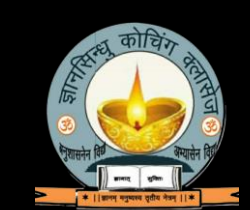

कक्षा -10 <u>हिंदी</u>

## अन्य उवाहरण-

लिखकर लोहित लेख, डूब गया दिनमणि अहा। व्योम सिन्धु सखि देख, तारक बुदबुद दे रहा।। बंदऊँ मुनि पद कंजु, रामायन जेहिं निरमयउ। सरवर सुकोमल मंजु, दोष रहित दूषन सहित।।

## रोला

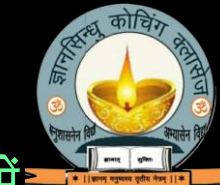

यह सम मात्रिक छन्द है। इसमें चार चरण होते हैं और प्रत्येक चरण में  $24 - 24$  मात्राएँ होती है। 11 और 13 मात्राओं पर यति होती है।

<u>उवाहरण=</u>

5 5 5 5 1 5 1 5 5 5 1 1 5 5 जीती जाती हुई जिन्होंने भारत बाजी। निज बल से बल मेट विधर्मी मुगल कुराजी।। जिनके आगे ठहर सके जंगी न जहाजी। हैं वे यही प्रसिद्ध छत्रपति वीर शिवाजी।।

11511 55151111111511 कोउ पापिह पंचत्व प्राप्त सुनि जमगन धावत। बनि बनि बावन वीर बढ़त चौचंद मचावता पै तकि ताकी लोथ त्रिपथगा के तट लावत। नौ द्वै, ग्याारह होत तीन पाँचहिं बिसरावत।।

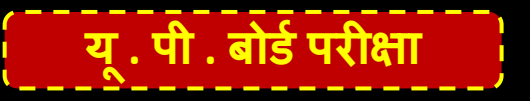

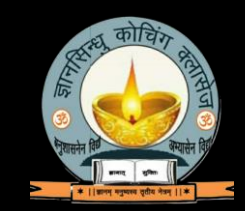

**कक्षा -10 हिंदी** 

<mark>अन्य उदाहरण</mark>-स्वाति घटा घहराति मुक्ति पानिप सौं पूरी। कैंधो आवति झुकति सुभ्र आभा रूचि रूरी।। मीन-मकर जलब्यालनि की चल चिलक सुहाई। सो जनु चपला चमचमाति चंचल छवि छाई ।।

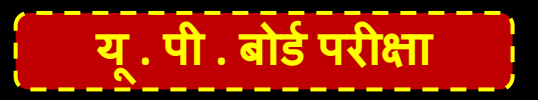

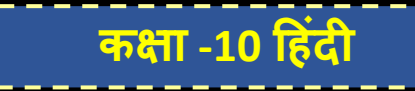

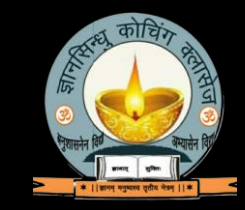